Jerry Cain and Eric Roberts Handout #9<br>CS 106J April 12, 20

April 12, 2017

# Strings and Graphics

Strings and Graphics

Jerry Cain and Eric Roberts CS 106J April 12, 2017

#### Nonnumeric Data

- The arithmetic expressions in the early sections of Chapter 2 enable you to perform numeric computation. Much of the excitement of modern computing, however, lies in the ability of computers to work with other types of data, such as characters, images, sounds, and video.
- As you will learn in Chapter 6, all of these data types are represented inside the machine as sequences of binary digits, or *bits.* When you are getting started with programming, it is more important to think about data in a more abstract way in which you focus on the conceptual values rather than the underlying representation.

#### Data Types

- The notion that data values come in many different forms gives rise to the notion of a *data type,* which defines the common characteristics of data values that have a particular form or purpose.
- In computer science, each data type is defined by a *domain,* which is the set of values that belong to that type, and a *set of operations,* which shows how the values in that domain can be manipulated.
- For example, the JavaScript type for numbers has a domain that consists of numeric values like 1.414213 or 42. The set of operations includes addition, subtraction, multiplication, division, remainder, and a few more that you haven't learned yet.

#### The String Type

- One of the most important data types in any programming language is the *string type.*
- The domain of the string type is all sequences of characters. In JavaScript, you create a string simply by including that sequence of characters inside quotation marks, as in **"Jerry"**.
- The set of operations that can be applied to strings is large, but you don't need to know the entire set. In fact, for the first five chapters in the text, the only string operation you need to know is concatenation, as described on the next slide. You will learn about other operations in Chapter 6.
- All values—including numbers, strings, graphical objects, and values of many other types—can be assigned to variables, passed as arguments to functions, and returned as results.

#### Concatenation

- One of the most useful operations available for strings is *concatenation,* which consists of combining two strings end to end with no intervening characters.
- Concatenation is built into JavaScript using the **+** operator. For example, the expression **"ABC" + "DEF"** returns the string **"ABCDEF"**.
- If you use **+** with numeric operands, it signifies addition. If at least one of its operands is a string, JavaScript interprets **+** as concatenation. It automatically converts the other operand to a string and concatenates the two strings, so that

**"Catch" + -22 "Catch-22"** 

## The Graphics Model • SJS uses the same graphics model that we have used for the last decade, which is based on the metaphor of a *collage.* • A collage is similar to a child's felt board that serves as a backdrop for colored shapes that stick to the felt surface. As an example, the following diagram illustrates the process of adding a blue rectangle and a red oval to a felt board:

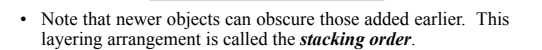

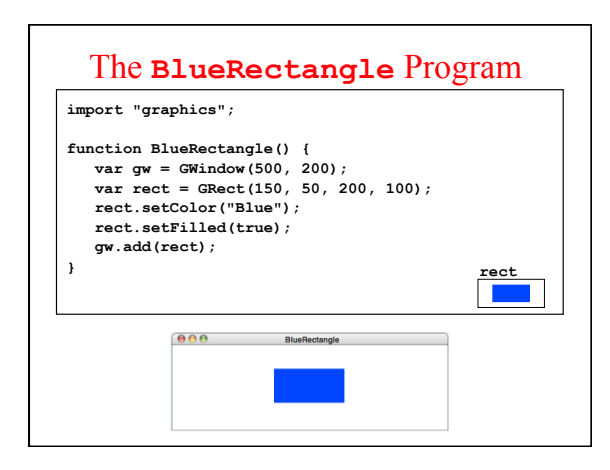

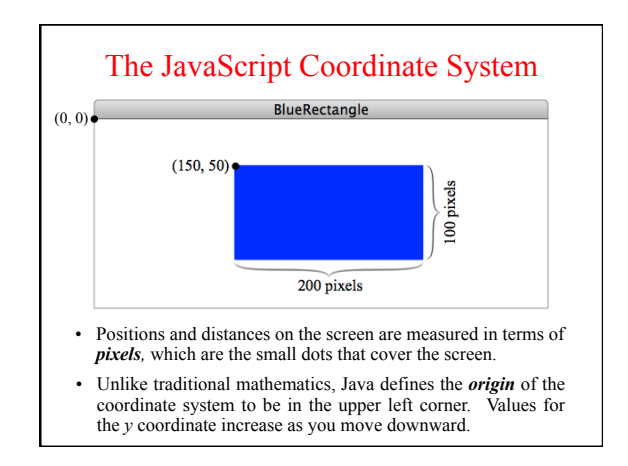

### Systems of Classification

- In the mid-18th century, the Scandinavian botanist Carl Linnaeus revolutionized the study of biology by developing a new system for classifying plants and animals in a way that revealed their structural relationships and paved the way for Darwin's theory of evolution a century later.
- Linnaeus's contribution was to recognize that organisms fit into a hierarchy in which the placement of individual species reflects their anatomical similarities.

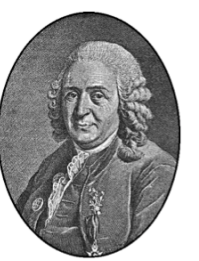

**Carl Linnaeus (1707–1778)**

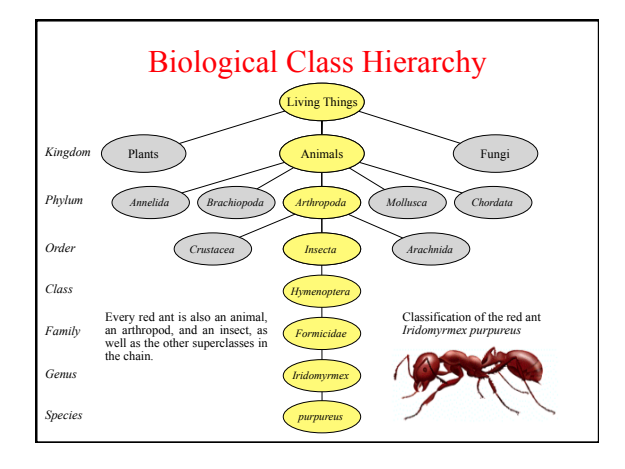

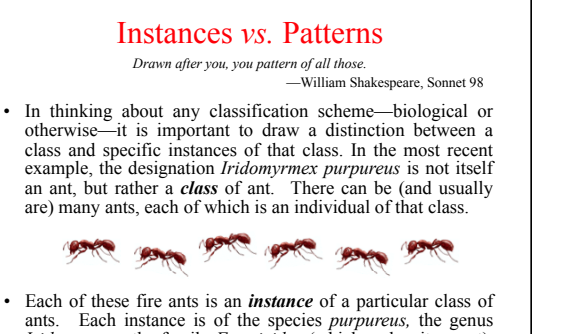

*Iridomyrmex,* the family *Formicidae* (which makes it an ant), and so on. Thus, each ant is not only an ant, but also an insect, an arthropod, and an animal.

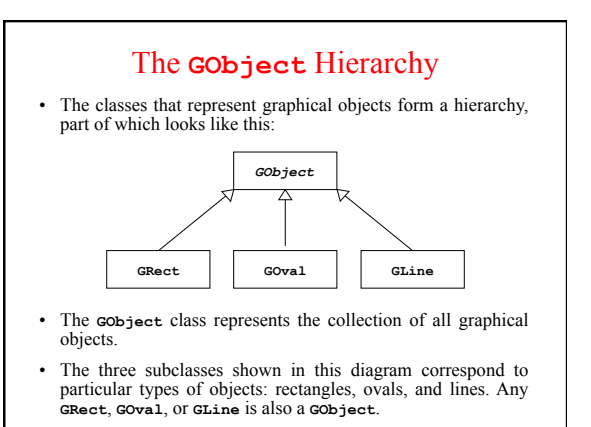

• The first step in writing a graphical program is to create a window using the following function declaration, where *width* and *height* indicate the size of the window:

**var gw = GWindow(***width***,** *height***);**

• The following functions apply to a **GWindow** object:

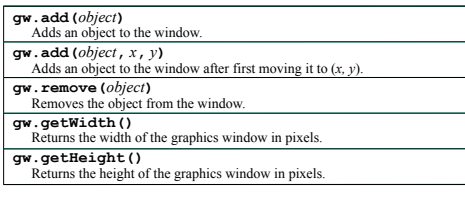

#### Operations on the **GObject** Class

• The following operations apply to all **GObject**s:

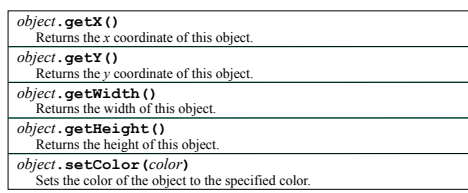

- All coordinates and distances are measured in pixels.
- Each color is a string, such as **"Red"** or **"White"**. The names of the standard colors are defined in Figure 2-7 on page 61.

### Drawing Geometrical Objects

Functions to create geometrical objects:

**GRect** (*x*, *y*, *width*, *height*) Creates a rectangle whose upper left corner is at  $(x, y)$  of the specified size.

**GOval** ( $x$ ,  $y$ , *width*, *height*) Creates an oval that fits inside the rectangle with the same dimensions.

**GLine (**  $x_0$ ,  $y_0$ ,  $x_1$ ,  $y_1$ )<br>Creates a line extending from  $(x_0, y_0)$  to  $(x_1, y_1)$ .

Methods shared by the **GRect** and **GOval** classes:

*object***.setFilled(***fill***)** 

If *fill* is **true**, fills in the interior of the object; if **false**, shows only the outline. *object***.setFillColor(***color***)** 

Sets the color used to fill the interior, which can be different from the border.

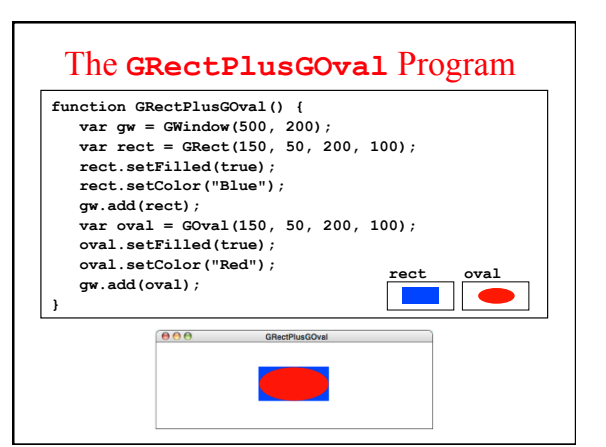

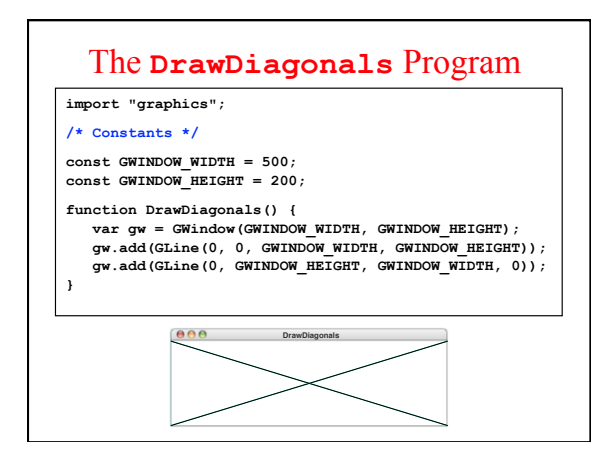

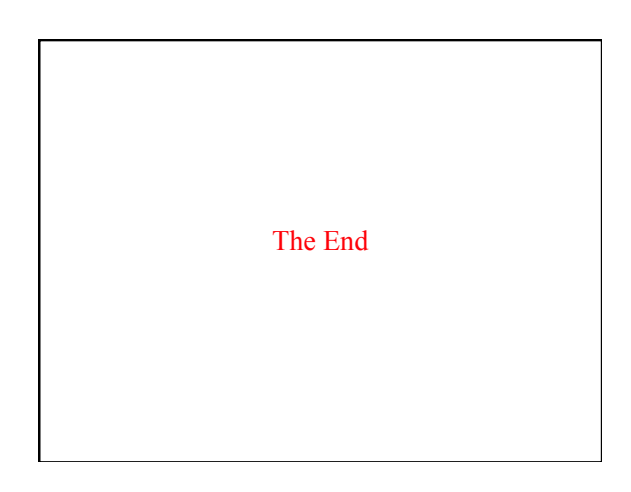